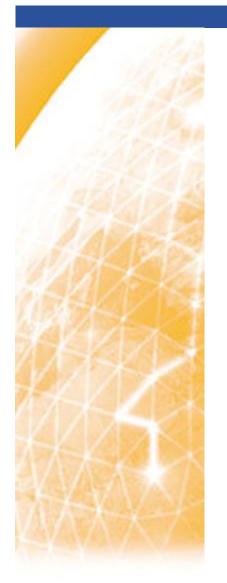

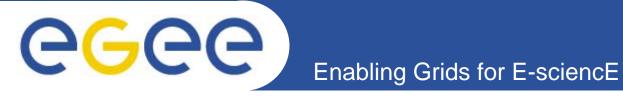

## Introduction to EGEE

Roberto Barbera
University of Catania and INFN
EGEE Tutorial
Roma, 02.11.2005

www.eu-egee.org

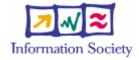

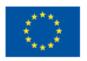

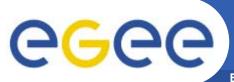

## **Computing intensive science**

**Enabling Grids for E-sciencE** 

 Science is becoming increasingly digital and needs to deal with increasing amounts of data

- Simulations get ever more detailed
  - Nanotechnology design of new materials from the molecular scale
  - Modelling and predicting complex systems (weather forecasting, river floods, earthquake)
  - Decoding the human genome
- Experimental Science uses ever more sophisticated sensors to make precise measurements
  - → Need high statistics
  - → Huge amounts of data
  - → Serves user communities around the world

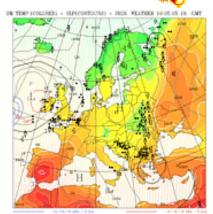

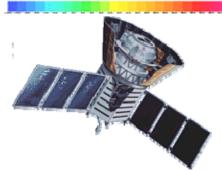

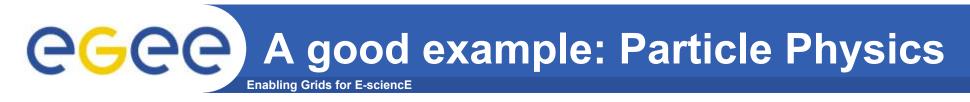

- Large amount of data produced in a few places: CERN, FNAL,
   KEK...
- Large worldwide organized collaborations (i.e. LHC CERN experiments) of computer-savvy scientists
- Computing and data management resources distributed world-wide owned and managed by many different entities
- Large Hadron Collider (LHC) at CERN in Geneva Switzerland:
  - One of the most powerful instruments ever built to investigate matter

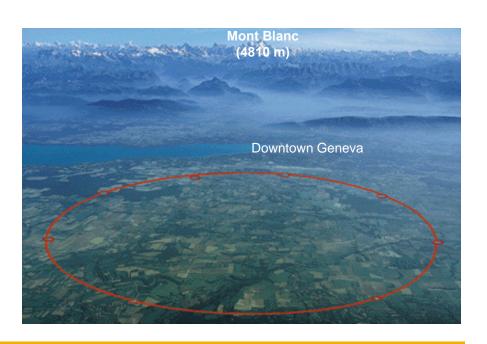

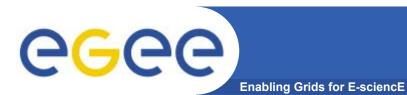

# The LHC Experiments

 Large Hadron Collider (LHC):

- four experiments:
  - ALICE
  - ATLAS
  - CMS
  - LHCb
- 27 km tunnel
- Start-up in 2007

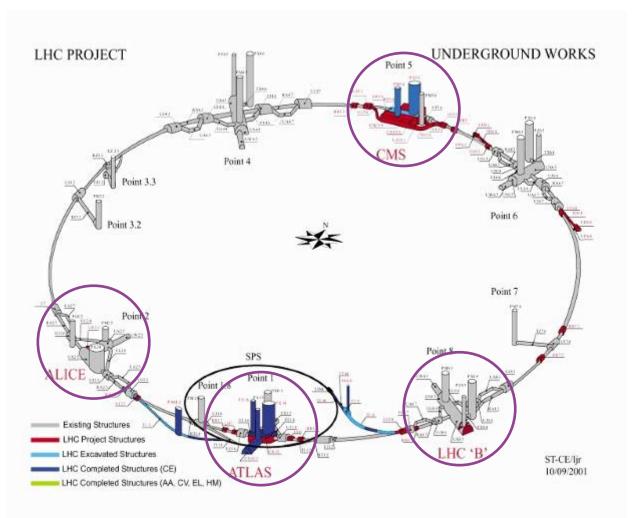

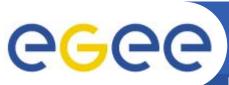

#### **ALICE** goal:

#### the search for the Quark Gluon Plasma

**Enabling Grids for E-sciencE** 

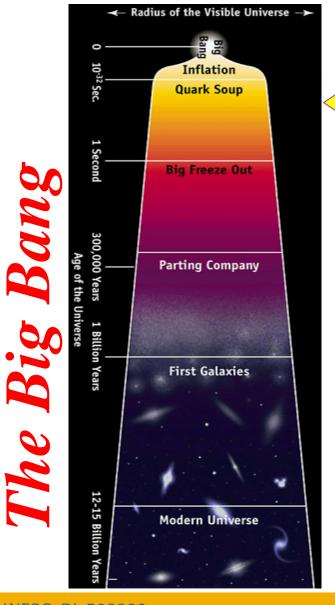

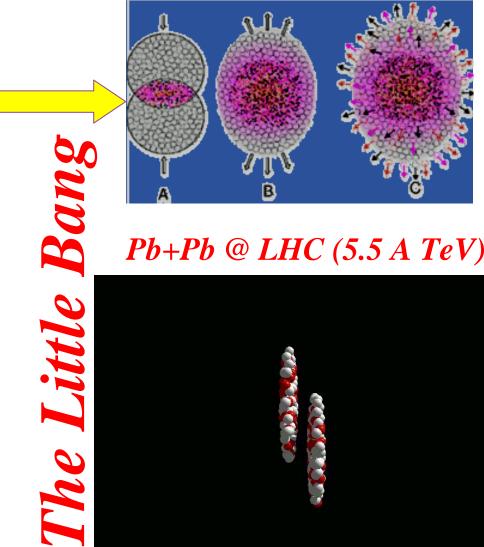

Pb+Pb @ LHC (5.5 A TeV)

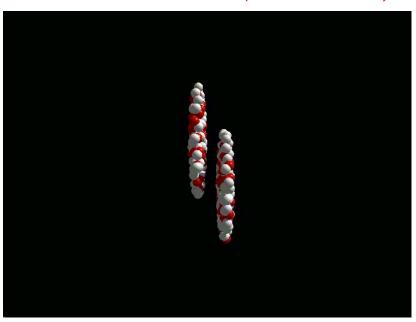

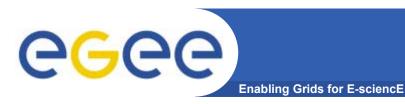

# The LHC Data Challenge

Starting from this event

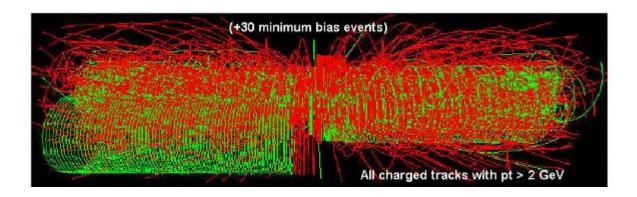

Looking for this "signature"

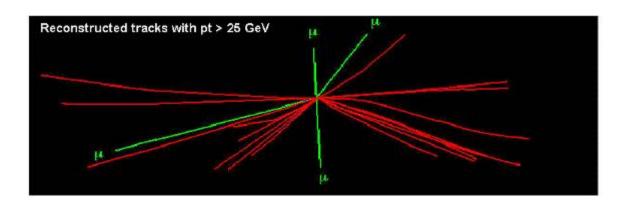

→ Selectivity: 1 in 10<sup>13</sup>

(Like looking for a needle in 20 million haystacks)

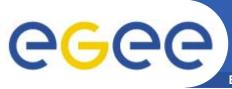

# The LHC Experiments

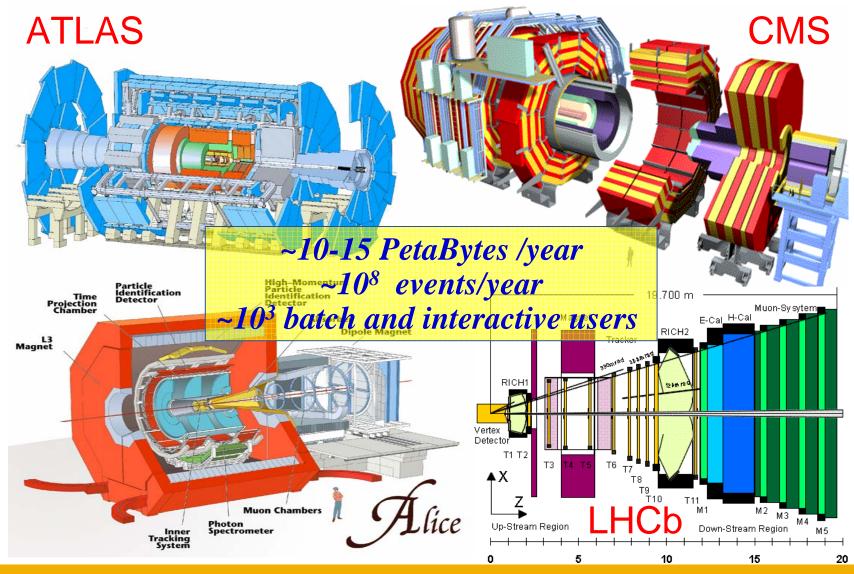

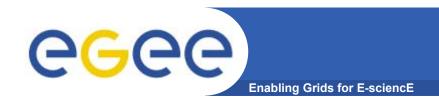

# Orders of magnitude...

10-15 Petabytes ~20.000.000 CD-ROM

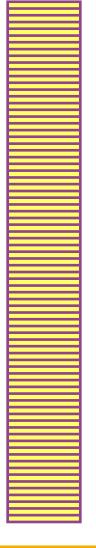

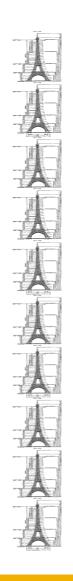

10 times the Eiffel Tower ~3000 m

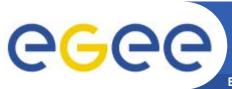

#### The solution: the Grid

- Integrating computing and storage capacities at major computer centres
- 24/7 access, independent of geographic location
- → Effective and seamless collaboration of dispersed communities, both scientific and commercial
- → Ability to use thousands of computers for a wide range of applications
- Best cost effective solution for HEP LHC Computing Grid project (LCG) and from this the close integration of LCG and EGEE projects

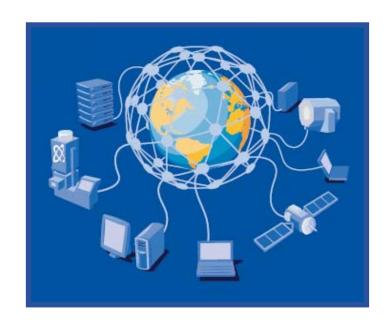

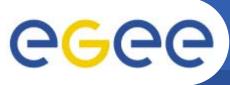

## **EGEE** (Enabling Grids for E-sciencE)

Enabling Grids for E-sciencE

Build a large-scale production grid service to:

- Underpin European science and technology
- Link with and build on national, regional and international initiatives
- Foster international cooperation both in the creation and the use of the einfrastructure

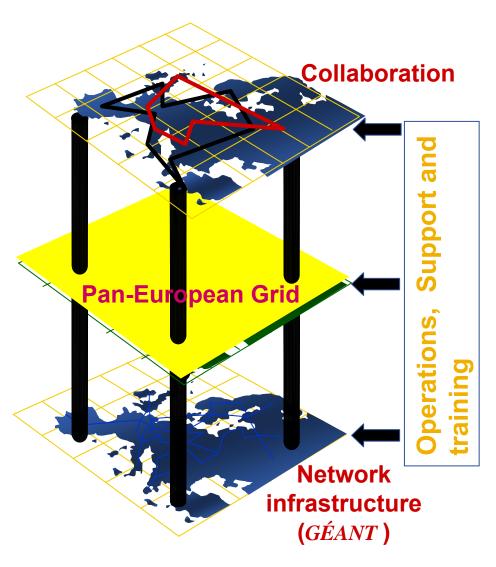

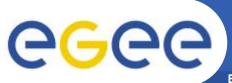

#### The largest e-Infrastructure: EGEE

Enabling Grids for E-sciencE

#### Objectives

- consistent, robust and secure service grid infrastructure
- improving and maintaining the middleware
- attracting new resources and users from industry as well as science

#### Structure

- 71 leading institutions in 27 countries, federated in regional Grids
- leveraging national and regional grid activities worldwide
- funded by the EU with ~32 M Euros for first 2 years starting 1st April 2004

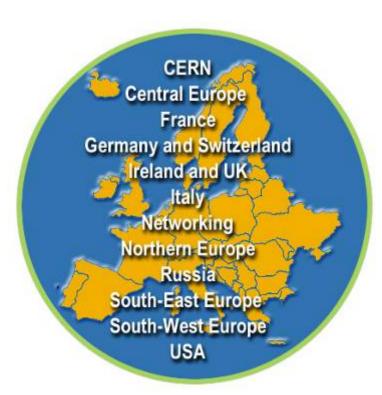

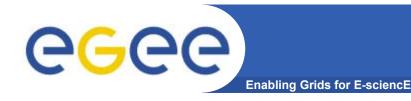

### **EGEE Activities**

- 48 % service activities (Grid Operations, Support and Management, Network Resource Provision)
- 24 % middleware re-engineering (Quality Assurance, Security, Network Services Development)
- 28 % networking (Management, Dissemination and Outreach, User Training and Education, Application Identification and Support, Policy and International Cooperation)

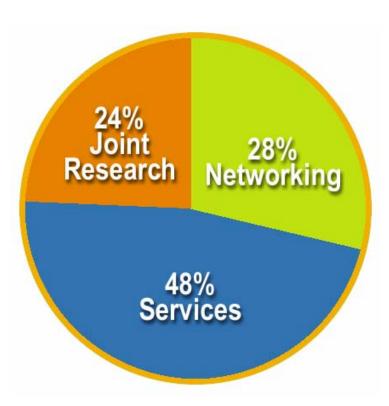

Emphasis in EGEE is on operating a production grid and supporting the end-users

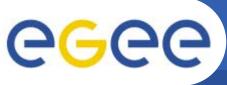

# **Grid Operations**

**Enabling Grids for E-sciencE** 

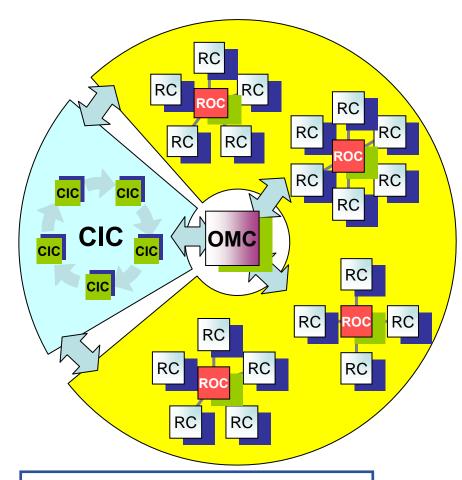

RC = Resource Centre

**ROC** = Regional Operations Centre

CIC = Core Infrastructure Centre

OMC = Operations Management Centre

- The grid is flat, but
- Hierarchy of responsibility
  - Essential to scale the operation
- CICs act as a single Operations Centre
  - Operational oversight (grid operator) responsibility
  - rotates weekly between CICs
  - Report problems to ROC/RC
  - ROC is responsible for ensuring problem is resolved
  - ROC oversees regional RCs
- ROCs responsible for organising the operations in a region
  - Coordinate deployment of middleware, etc
- CERN coordinates sites not associated with a ROC

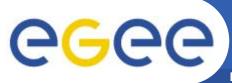

## **EGEE Infrastructure**

**Enabling Grids for E-sciencE** 

#### In collaboration with LCG

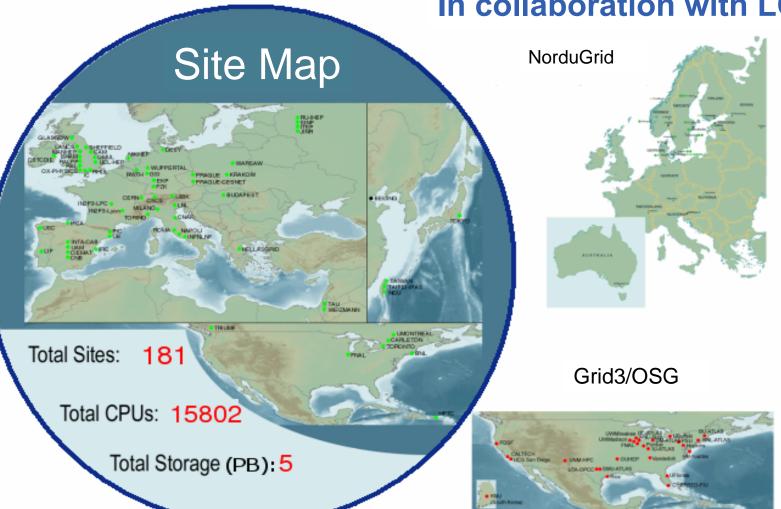

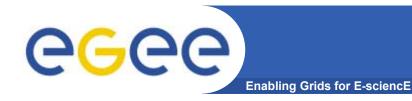

# **Grid monitoring**

- Operation of Production Service: real-time display of grid operations
- Accounting Information
- Selection of Monitoring tools:
  - GIIS Monitor + Monitor Graphs
- Sites Functional Tests
- GOC Data Base
- Scheduled Downtimes
- Live Job Monitor
- Gridlce VO + Fabric View
- Certificate Lifetime Monitor

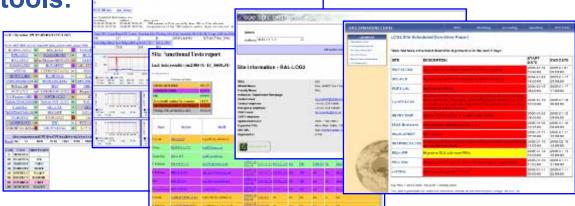

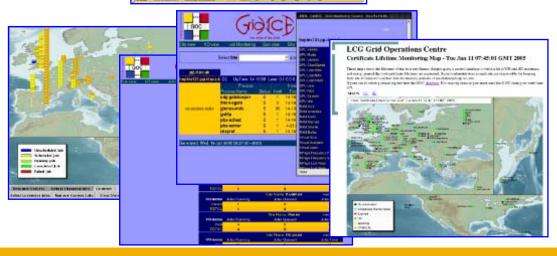

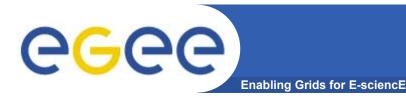

# Service Usage

- VOs and users on the production service
  - Active VOs:
    - HEP: 4 LHC, D0, CDF, Zeus, Babar
    - Biomed
    - ESR (Earth Sciences)
    - Computational chemistry
    - Magic (Astronomy)
    - EGEODE (Geo-Physics)
  - Registered users in these VO: 1000
  - + Many local VOs, supported by their ROCs
- Scale of work performed:
  - LHC Data challenges 2004:
    - >1 M SI2K years of CPU time (~1000 CPU years)
    - 400 TB of data generated, moved and stored
    - 1 VO achieved ~4000 simultaneous jobs (~4 times CERN grid capacity)

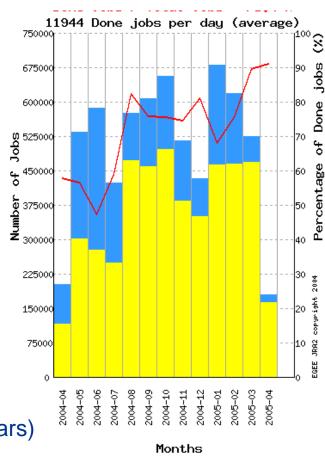

Number of jobs processed per month (April 2004-April 2005)

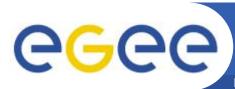

## EGEE infrastructure usage

**Enabling Grids for E-sciencE** 

 Average job duration January 2005 – June 2005 for the main VOs

#### Number of jobs

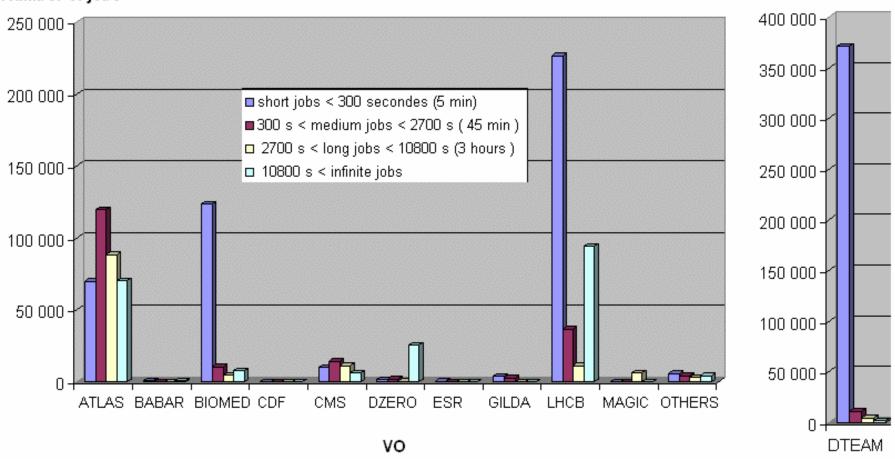

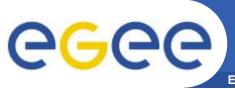

# **EGEE** pilot applications

Enabling Grids for E-sciencE

#### High-Energy Physics (HEP)

- Provides computing infrastructure (LCG)
- Challenging:
  - thousands of processors world-wide
  - generating petabytes of data
  - 'chaotic' use of grid with individual user analysis (thousands of users interactively operating within experiment VOs)

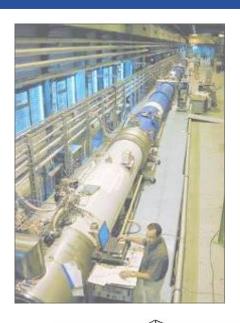

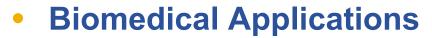

- Similar computing and data storage requirements
- Major additional challenge: security & privacy

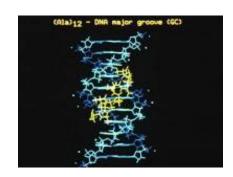

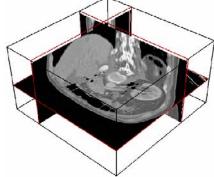

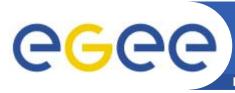

#### **HEP success stories**

**Enabling Grids for E-sciencE** 

- **Fundamental activity in** preparation of LHC start up
  - **Physics**
  - Computing systems
- **Examples:** 
  - LHCb: ~700 CPU/years in 2005 on the EGEE infrastructure
  - ATLAS: over 10,000 jobs per day
    - Comprehensive analysis: see S.Campana et al., "Analysis of the ATLAS Rome Production experience on the EGEE Computing Grid", e-Science 2005, Melbourne, Australia
  - A lot of activity in all involved applications (including as usual a lot of activity within non-LHC experiments like BaBar, CDF and D0)

CPU used: 6,389,638 h **Data Output: 77 TB** 

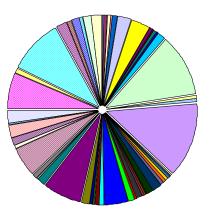

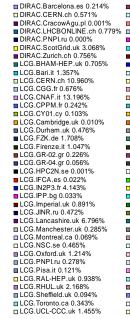

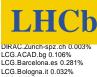

■ LCG.ACAD.bg 0.106% LCG.Barcelona.es 0.281% LCG.Bologna.it 0.032% LCG.CESGA.es 0.528% LCG.CNAF-GRIDIT.it 0.012% ■ LCG.CNB.es 0.385% ■ LCG.CSCS.ch 0.282% LCG.Cagliari.it 0.515% LCG.Catania.it 0.551% LCG.Edinburgh.uk 0.031% LCG.Ferrara.it 0.073% ■ LCG.GR-01.gr 0.349% ■ LCG.GR-03.gr 0.171% LCG.GRNET.gr 1.170% □ LCG.ICI.ro 0.088% ■ LCG.IHEP.su 1.245% □ LCG.INTA.es 0.076% ■ LCG.ITEP.ru 0.792% ■ LCG.lowa.us 0.287% ■ LCG.KFKI.hu 1.436% LCG.Legnaro.it 1.569% ■ LCG.Milano.it 0.770% LCG.NIKHEF.nl 5.140%

□ LCG.Napoli.it 0.175%

LCG.Padova.it 2.041%

■ LCG.QMUL.uk 6.407%

□ LCG.RAL.uk 9.518%

■ LCG.SARA.nl 0.675%

LCG.Torino.it 1.455%

□ LCG.Triumf.ca 0.105%

□ LCG.USC.es 1.853%

■ LCG.PIC.es 2.366%

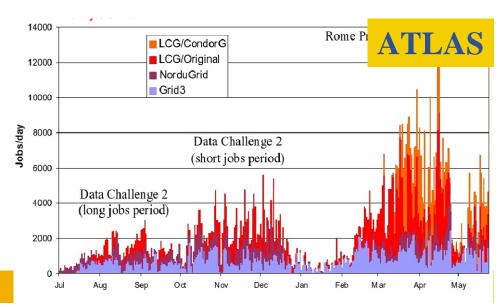

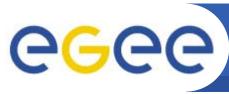

### **BioMed Overview**

- Infrastructure
  - ~3.000 CPUs
  - ~12 TB of disk
  - in 9 countries
- >50 users in 7 countries working with 12 applications
- 18 research labs

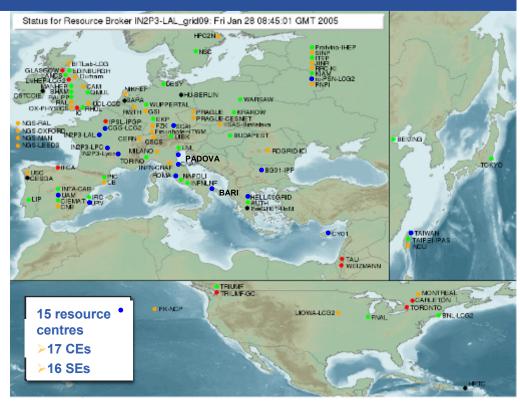

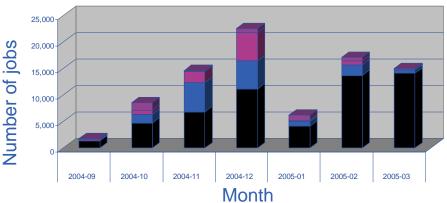

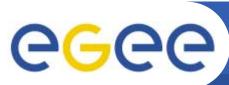

## **Biomed Virtual Organisation**

- ~ 70 users, 9 countries
- > 12 Applications (medical image processing, bioinformatics)
- ~3000 CPUs, ~12 TB disk space
- ~100 CPU years, ~ 500K jobs last 6 months

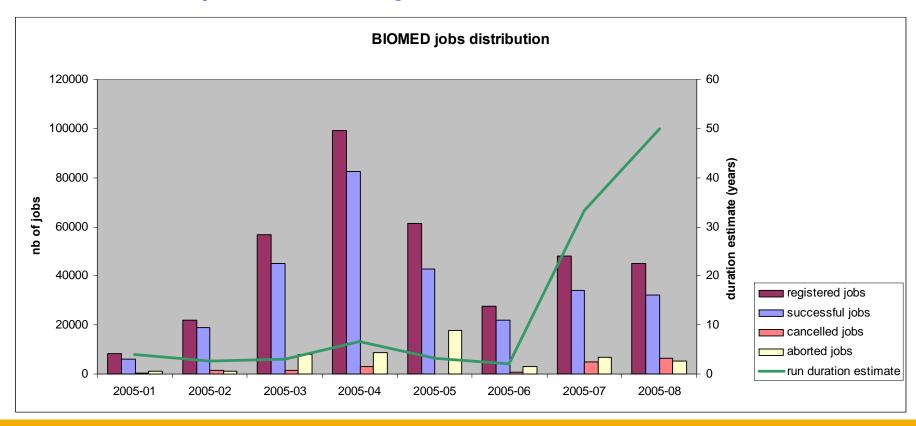

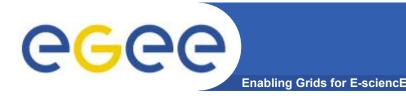

#### **Bioinformatics**

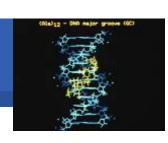

• GPS@: Grid Protein Sequence Analysis

- Gridified version of NPSA web portal
  - Offering proteins databases and sequence analysis algorithms to the bioinformaticians (3000 hits per day)
  - Need for large databases and big number of short jobs
- Objective: increased computing power
- Status: 9 bioinformatic softwares gridified
- Grid added value: open to a wider community with larger bioinformatic computations
- xmipp\_MLrefine
  - 3D structure analysis of macromolecules
    - From (very noisy) electron microscopy images
    - Maximum likelihood approach to find the optimal model
  - Objective: study molecule interaction and chem. properties
  - Status: algorithm being optimised and ported to 3D
  - Grid added value: parallel computation on different resources of independent jobs

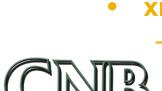

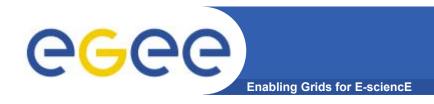

# **Drug Discovery**

 Demonstrate the relevance and the impact of the grid approach to address Drug Discovery for neglected diseases

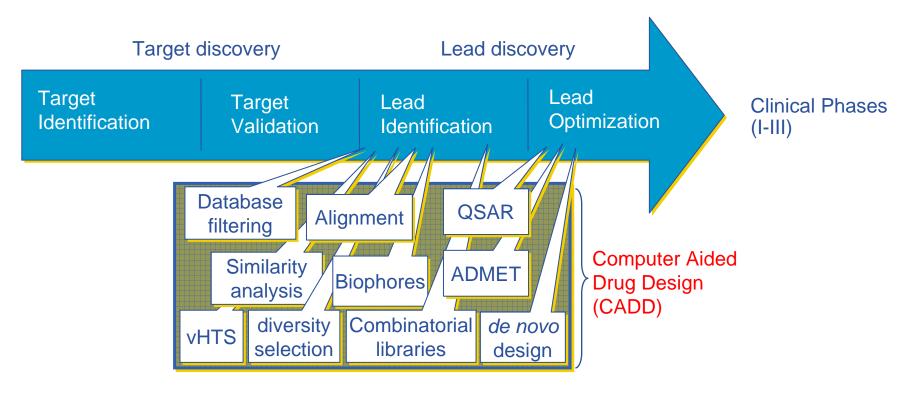

Duration: 12 – 15 years, Costs: 500 - 800 million US \$

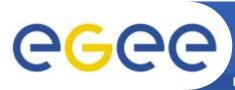

# Docking platform components

**Enabling Grids for E-sciencE** 

 Predict how small molecules, such as substrates or drug candidates, bind to a receptor of known 3D structure

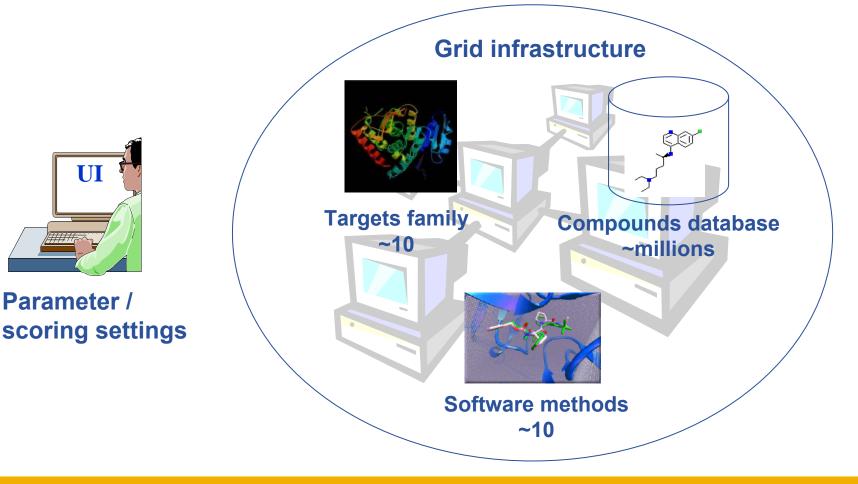

24

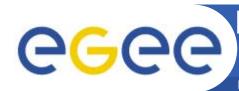

# First biomedical data challenge: World-wide In Silico Docking On Malaria (WISDOM)

**Enabling Grids for E-sciencE** 

#### Significant biological parameters

- two different molecular docking applications (Autodock and FlexX)
- about one million virtual ligands selected
- target proteins from the parasite responsible for malaria

#### Significant numbers

- Total of about 46 million ligands docked in 6 weeks
- 1TB of data produced
- Up 1000 computers in 15 countries used simultaneously corresponding to about 80 CPU years

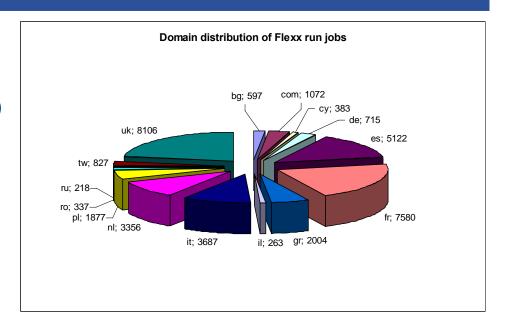

WISDOM open day December 16th, 2005, Bonn (Germany)

Discuss Data Challenge results

Prepare next steps towards a malaria

Grid (EGEE-II, Embrace, Bioinfogrid)

Information: http://wisdom.eu-egee.fr

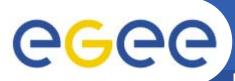

# **Medical imaging**

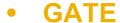

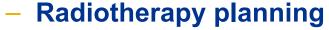

- Improvement of precision by Monte Carlo simulation
- Processing of DICOM medical images
- **Objective**: very short computation time compatible with clinical practice
- Status: development and performance testing
- Grid Added Value: parallelisation reduces computing time

#### **CDSS**

- **Clinical Decision Support System** 
  - Assembling knowledge databases
  - Using image classification engines
- **Objective:** access to knowledge databases from hospitals
- Status: from development to deployment, some medical end users
- Grid Added Value: ubiquitous, managed access to distributed databases and engines

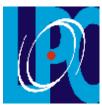

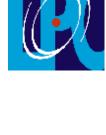

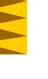

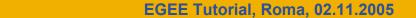

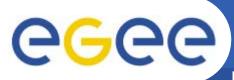

# **Medical imaging**

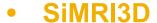

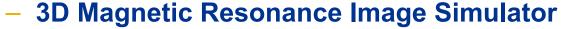

- MRI physics simulation, parallel implementation
- Very compute intensive
- Objective: offering an image simulator service to the research community
- Status: parallelised and now running on EGEE resources
- Grid Added Value: enables simulation of high-res images

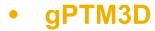

- Interactive tool to segment and analyse medical images
  - A non gridified version is distributed in several hospitals
  - Need for very fast scheduling of interactive tasks
- Objectives: shorten computation time using the grid
  - Interactive reconstruction time: < 2min and scalable</p>
- Status: development of the gridified version being finalized
- Grid Added Value: permanent availability of resources

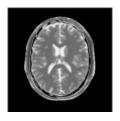

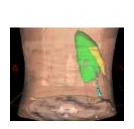

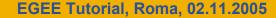

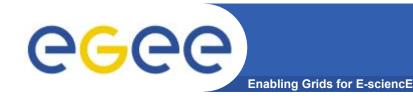

# **Generic Applications**

- EGEE Generic Applications Advisory Panel (EGAAP)
  - UNIQUE entry point for "external" applications
  - Reviews proposals and make recommendations to EGEE management
    - Deals with "scientific" aspects, not with technical details
    - Generic Applications group in charge of introducing selected applications to the EGEE infrastructure
  - 6 applications selected so far:
    - Earth sciences (earth observation, geophysics, hydrology, seismology)
    - MAGIC (astrophysics)
    - Computational Chemistry
    - PLANCK (astrophysics and cosmology)
    - Drug Discovery
    - E-GRID (e-finance and e-business)
    - GRACE (grid search engine, ended Feb 2005)

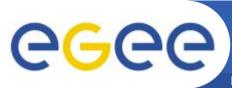

# Earth sciences applications

- Earth Observations by Satellite
  - Ozone profiles
- Solid Earth Physics
  - Fast Determination of mechanisms of important earthquakes
- Hydrology
  - Management of water resources in Mediterranean area (SWIMED)
- Geology
  - Geocluster: R&D initiative of the Compagnie Générale de Géophysique

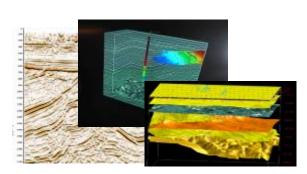

- A large variety of applications ported on EGEE which incites new users
- Interactive Collaboration of the teams around a project

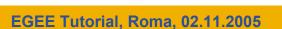

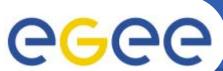

200 -

## Generic Applications' use of EGEE

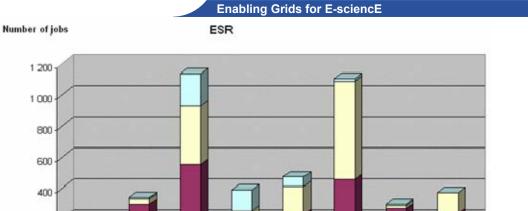

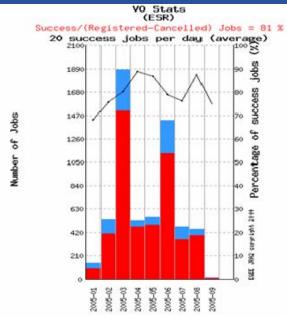

#### Earthquakes' epicenter determination

2005-03

2005-04

Month

2005-05

2005-06

2005-07

2005-08

2005-02

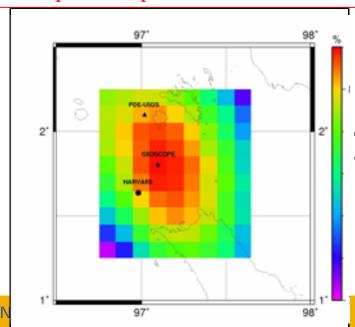

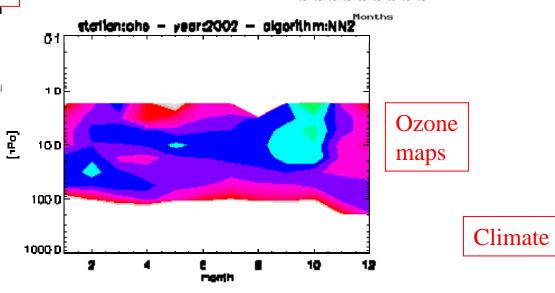

relative differenceGEE Tutorial, Roma, 02.11.2005

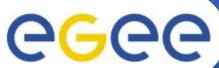

# **CGC** Ozone profiles from GOME (1997-2003)

Enabling Grids for E-sciencE

S. Casadio - ESA ESRIN (GOME 3D Ozone volume over Antarctica -Sept 02, NNO Level 2 products generate in EDG)

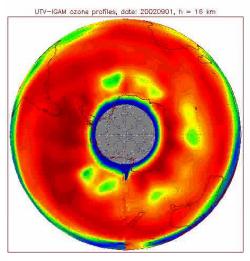

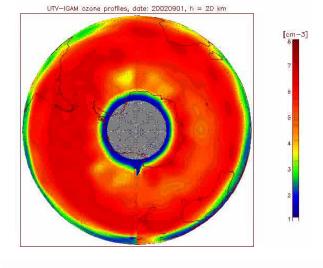

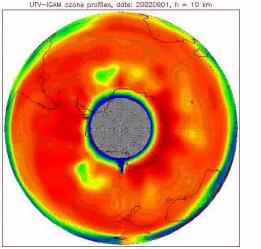

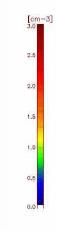

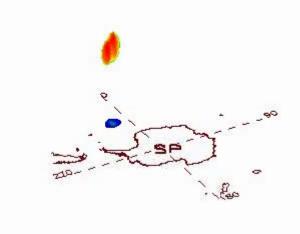

GGGG

# Earth Science (industrial): EGEODE example

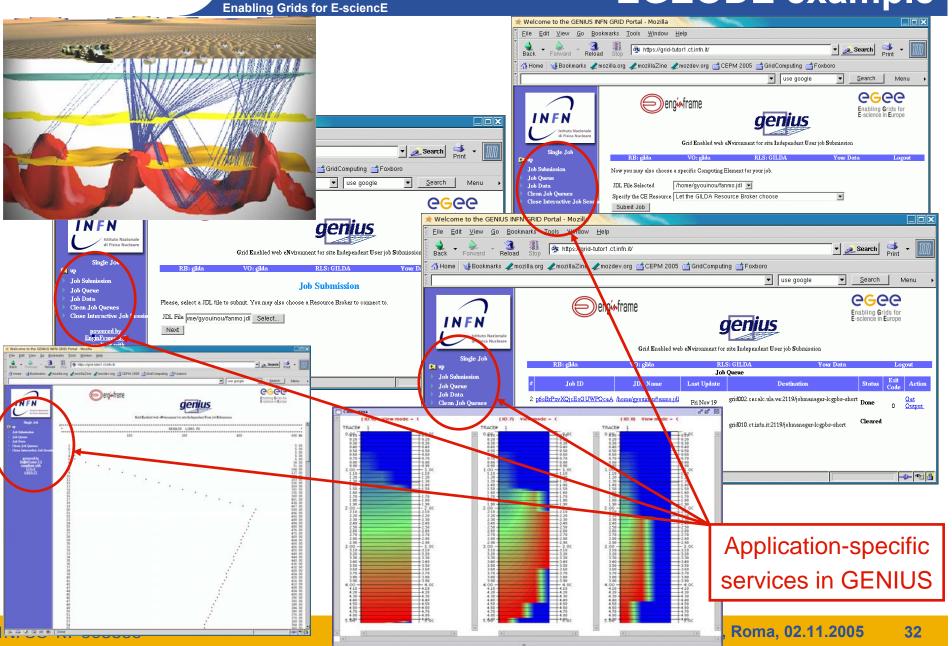

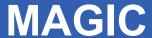

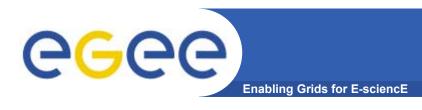

- Ground based Air Cerenkov Telescope 17 m diameter
- Physics Goals:
  - Origin of VHE Gamma rays
  - Active Galactic Nuclei
  - Supernova Remnants
  - Unidentified EGRET sources
  - Gamma Ray Burst
- MAGIC II will come 2007
- Grid added value
  - Enable "(e-)scientific" collaboration between partners
  - Enable the cooperation between different experiments
  - Enable the participation on Virtual Observatories

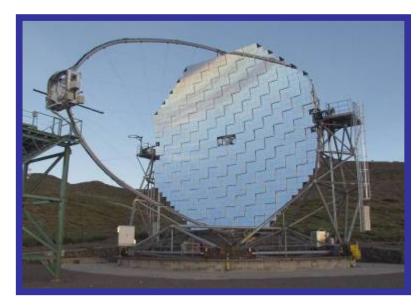

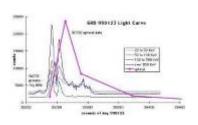

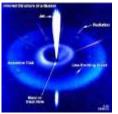

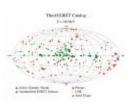

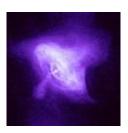

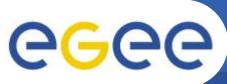

# Ground based γ-ray astronomy

**Enabling Grids for E-sciencE** 

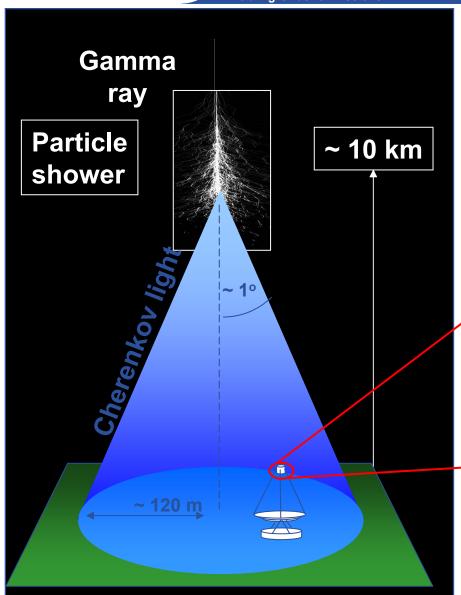

Cherenkov light Image of particle shower in telescope camera

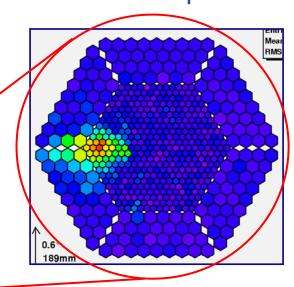

reconstruct: arrival direction, energy reject hadron background

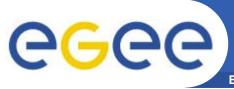

# **Computational Chemistry**

**Enabling Grids for E-sciencE** 

#### The Grid Enabled Molecular Simulator (GEMS)

- Motivation:
  - Modern computer simulations of biomolecular systems produce an abundance of data, which could be reused several times by different researchers.
    - → data must be catalogued and searchable
- GEMS database and toolkit:
  - autonomous storage resources
  - metadata specification
  - automatic storage allocation and replication policies
  - interface for distributed computation

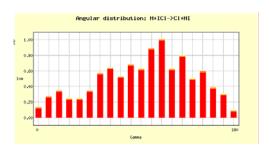

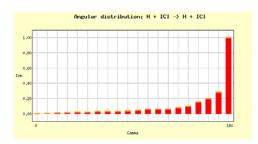

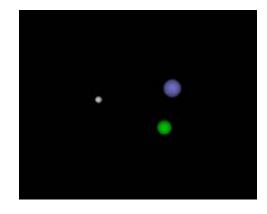

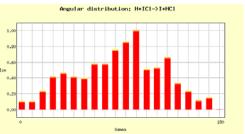

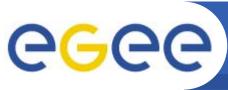

### **Planck**

- On the Grid:
  - > 12 time faster (only ~5% failures)
- Complex data structure
  - data handling important
- The Grid as
  - collaboration tool
  - common user-interface
  - flexible environment
  - new approach to data and S/W sharing

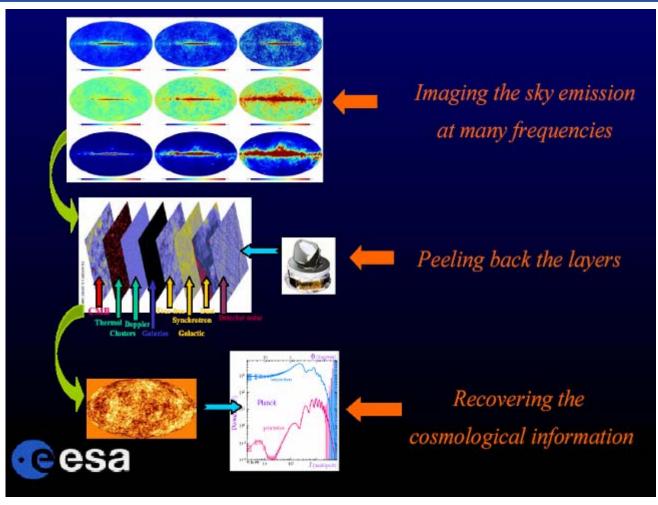

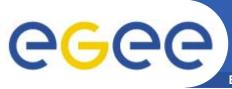

## **Planck first tests**

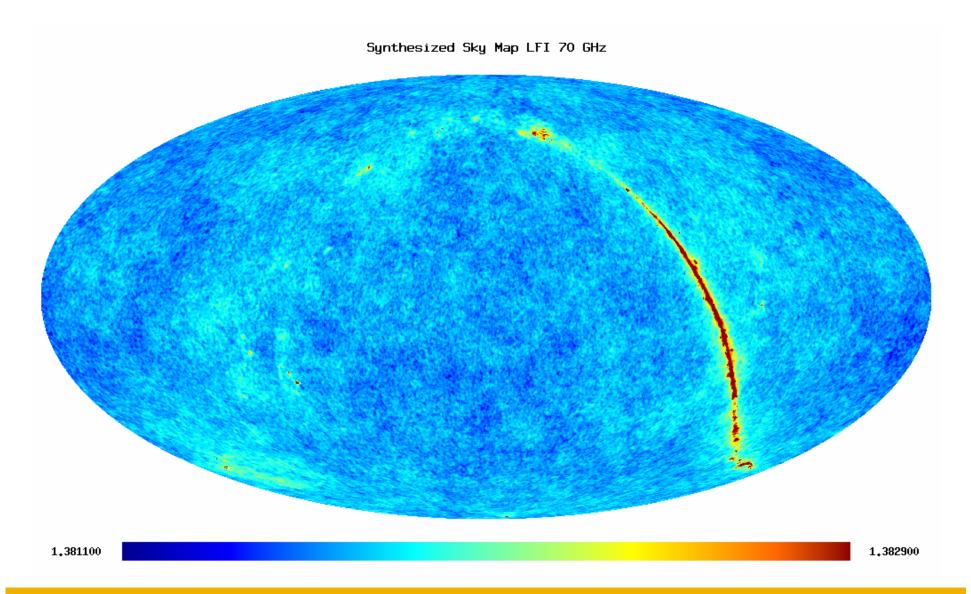

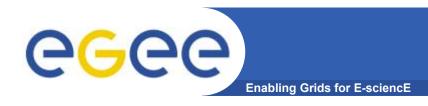

### **Grid middleware**

 The Grid relies on advanced software, called middleware, which interfaces between resources and the applications

#### The GRID middleware:

- Finds convenient places for the application to be run
- Optimises use of resources
- Organises efficient access to data
- Deals with authentication to the different sites that are used
- Runs the job & monitors progress
- Recovers from problems
- Transfers the result back to the scientist

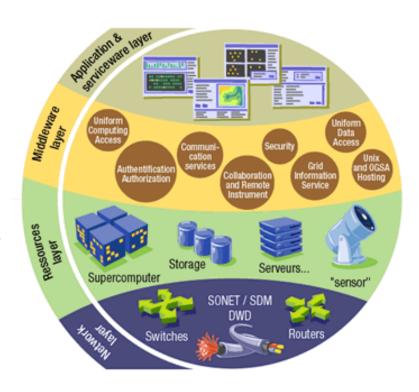

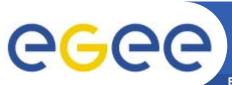

## **EGEE Middleware gLite**

- First release of gLite end of March 2005
  - Focus on providing users early access to prototype
  - Release 1.1 in May 05
  - Release 1.2 in July 05
  - Release 1.3 in August 05
  - Release 1.4 in October
  - see <u>www.gLite.org</u>
- Interoperability & Co-existence with deployed infrastructure
- Robust: Performance & Fault Tolerance
- Service oriented approach
- Open source license

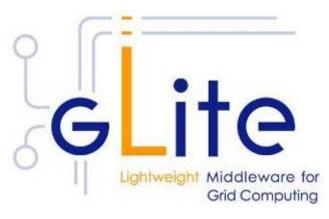

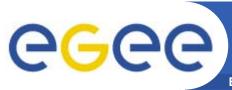

#### **EGEE Middleware**

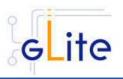

**Enabling Grids for E-sciencE** 

- Intended to replace present middleware with production quality services
- Developed from existing components
- Aims to address present shortcomings and advanced needs from applications
- Prototyping short development cycles for fast user feedback
- Initial web-services based prototypes being tested

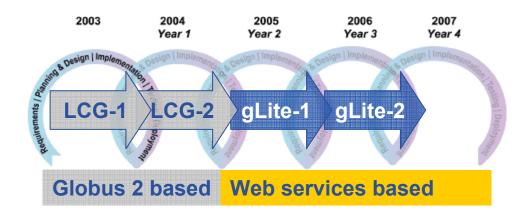

Application requirements <a href="http://egee-na4.ct.infn.it/requirements/">http://egee-na4.ct.infn.it/requirements/</a>

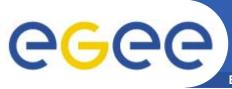

# **Architecture & Design**

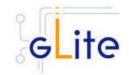

Enabling Grids for E-sciencE

- Design team includes
  - Representatives from middleware providers (AliEn, Condor, EDG, Globus,...)
  - Colleagues from the Operations activity
  - Partners from related projects (e.g. OSG)
- gLite development takes into account input and experiences from applications, operations, related projects
  - Effective exchange of ideas, requirements, solutions and technologies
  - Coordinated development of new capabilities
  - Open communication channels
  - Joint deployment and testing of middleware
  - Early detection of differences and disagreements

gLite is not "just" a software stack, it is a "new" framework for international collaborative middleware development

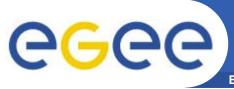

## **User information & support**

- More than 170 training events across many countries
  - >2500 people trained induction; application developer; advanced; retreats
  - Material archive online with >2000 presentations
- Public and technical websites constantly evolving to expand information available and keep it up to date
- 4 conferences organized
  - ~ 300 @ Cork
  - ~ 400 @ Den Haag
  - ~ 450 @ Athens
  - ~ 460 @ Pisa

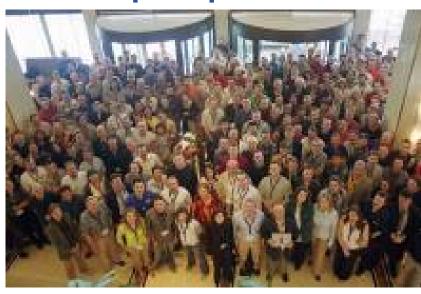

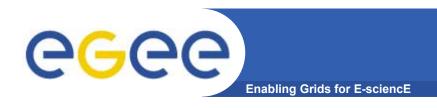

### Collaborations

EGEE closely collaborates with other projects, e.g.

Flooding Crisis (CrossGrid) demonstrated at 3<sup>rd</sup> EGEE

conference in Athens

- Simulation of flooding scenarios
- Display in Virtual Reality
- Optimize data transport

→ won prize for "best demo"

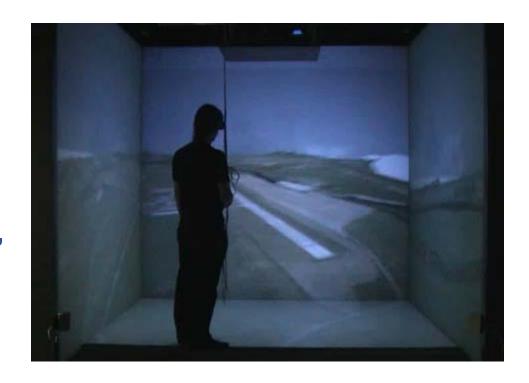

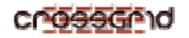

Collaboration with Slowak Academy of Sciences

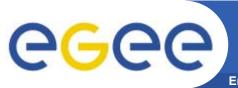

## EGEE as partner

**Enabling Grids for E-sciencE** 

- Ongoing collaborations
  - with non-EU partners: US, Israel, Russia, Korea, Taiwan...
    - MoU with the Chonnam–Kangnung–Sejong–Collaboration project (CKSC)
    - Strong relationship KISTI (Korea Institute of Science and Technology Information), developing into partnership for EGEE II
  - with other European projects, in particular:
    - GÉANT
    - DEISA
    - SEE-GRID
  - with non-European projects:
    - OSG: OpenScienceGrid (USA)
    - NAREGI (Japan)
    - International Grid Trust Federation
      - EU-GridPMA joining with Asia-Pacific and American counterparts
- EGEE as incubator
  - 18 recently submitted EU proposals supported
  - More proposals in next calls and national funding programmes

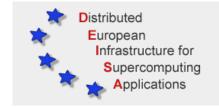

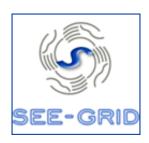

GEANT2

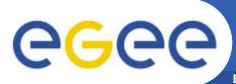

## Related projects under negotiation

| Name           | Description                                                                              | Common partners with EGEE                      |
|----------------|------------------------------------------------------------------------------------------|------------------------------------------------|
| BalticGrid     | EGEE extension to Estonia, Latvia, Lithuania                                             | KTH - PSNC - CERN                              |
| EELA           | EGEE extension to Brazil, Chile, Cuba, Mexico, Argentina                                 | CSIC - UPV - INFN - CERN -<br>LIP - RED.ES     |
| EUChinaGRID    | EGEE extension to China                                                                  | INFN – CERN – DANTE –<br>GARR – GRNET          |
| EUMedGRID      | EGEE extension to Malta, Algeria, Morocco, Egypt, Syria, Tunisia, Turkey                 | INFN – CERN – DANTE –<br>GARR – GRNET – RED.ES |
| ISSeG          | Site security                                                                            | CERN – CSSI – FZK – CCLRC                      |
| eIRGSP         | Policies                                                                                 | CERN – GRNET                                   |
| ETICS          | Repository, Testing                                                                      | CERN – INFN – UWM                              |
| ICEAGE         | Repository for Training & Education, Schools on Grid Computing                           | UEDIN – CERN – KTH –<br>SZTAKI                 |
| BELIEF         | Digital Library of Grid documentation, organisation of workshops, conferences            | UWM                                            |
| BIOINFOGRID    | Biomedical                                                                               | INFN – CNRS                                    |
| Health-e-Child | Biomedical – Integration of heterogeneous biomedical information for improved healthcare | CERN                                           |

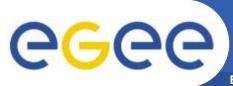

# Related Projects

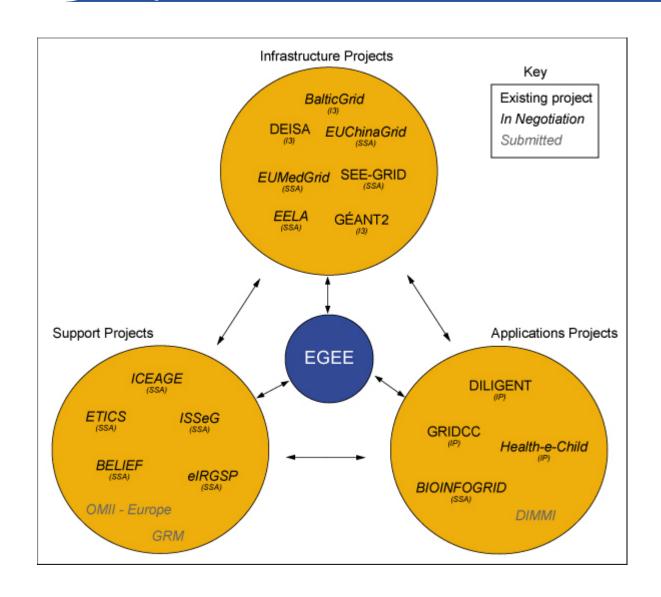

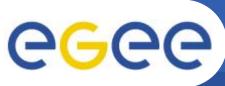

### Time scales

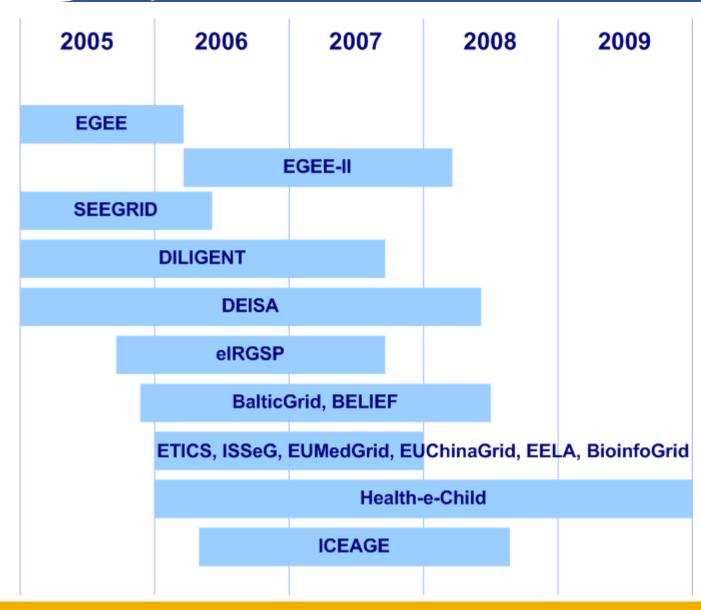

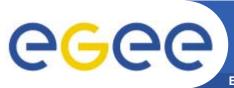

## From Phase I to II

Enabling Grids for E-sciencE

#### From 1st EGEE EU Review in February 2005:

- "The reviewers found the overall performance of the project very good."
- "... remarkable achievement to set up this consortium, to realize appropriate structures to provide the necessary leadership, and to cope with changing requirements."

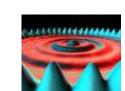

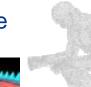

#### EGEE I

 Large scale deployment of EGEE infrastructure to deliver production level Grid services with selected number of applications

#### EGEE II

- Natural continuation of the project's first phase
- Emphasis on providing an infrastructure for e-Science
  - → increased support for applications
  - → increased multidisciplinary Grid infrastructure
  - → more involvement from Industry
- Extending the Grid infrastructure world-wide
  - → increased international collaboration (Asia-Pacific is already a partner!)

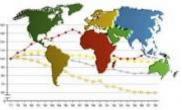

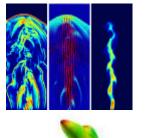

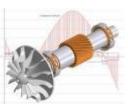

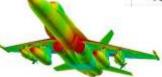

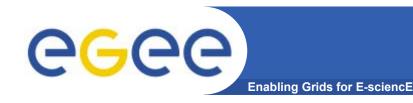

#### Conclusions

- Grids are a powerful new tool for science as well as other fields
- Grid computing has been chosen by CERN and HEP as the most cost effective computing model
- Several other applications are already benefiting from Grid technologies (biomedical is a good example)
- Investments in grid projects are growing world-wide
- Europe is strong in the development of Grids also thanks to the success of EGEE and related projects

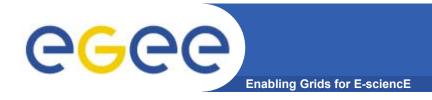

### Contacts

EGEE Website

http://www.eu-egee.org

How to join

http://public.eu-egee.org/join/

How to test

https://gilda.ct.infn.it

EGEE Project Office

project-eu-egee-po@cern.ch